# ER Diagrams

CMSC 461 Michael Wilson

# Entity-relationship diagramming (ER Diagrams)

- ER Diagrams are diagrams that can describe relations/databases
  - Meant to be high level
  - Pure concept, no implementation
  - Can help you figure out how to design your relations, choose keys, etc.
- We're going to be using Chen diagrams
  - Keep this in mind when looking up info on the internet

# Why devote an entire lecture to a diagramming method?

- You can use ER Diagrams to help design your data
- Choose keys, figure out where to put what attributes
- Handy for trying to picture what you're really trying to model

# Example

| Record ID | PatientName   | Date of Visit | Diagnosis    |
|-----------|---------------|---------------|--------------|
| 14233     | Mario Mario   | 04/28/1991    | Leg injury   |
| 174342    | Snow Villiers | 12/05/2012    | Brain damage |
| 189232    | Lara Croft    | 12/05/2012    | Powder burns |

# ER Diagram

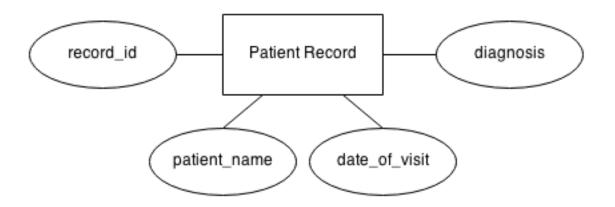

#### ER Diagram

- Diagram of an earlier relation
  - Square box is an "entity"
  - Ovals are "attributes"
- Entities can be related to one another
  - We can use ER Diagrams to show the relationship between two entities
  - Diamonds can show a relationship type

# Primary keys

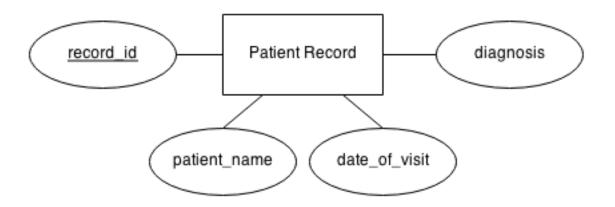

## Primary keys

 Primary keys can be shown by underlining a particular attribute

#### Multivalued attributes

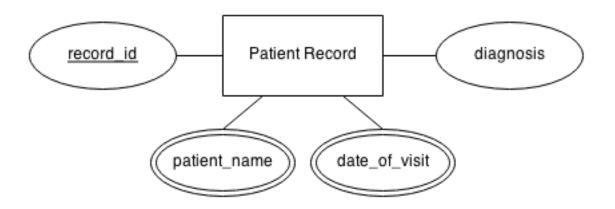

#### Multivalued attributes

- Attributes with multiple values are shown using concentric ovals
  - A multivalued attribute is an attribute that consists of multiple other attributes or values
  - For example patient name:
    - First name
    - Last name

#### Relationships between entities

- These relationships are high level as well
  - They simply describe, at a conceptual level, how the two entities relate to one another
- Relationships are generally plaintext words or sentences
  - Customer places orders
  - Bands have members
  - Programmers develop video games
- Relationships are not necessarily between two entities – can be between more

#### Relationships and cardinality

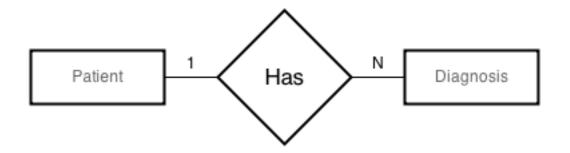

### Cardinality

- Different "sides" of the relationship can have differing cardinalities
- Four different types of cardinalities here:
  - 1 to 1
  - 1 to many
  - Many to 1
  - Many to many

## Cardinality

- Describing cardinality
  - One patient can have many patient diagnoses
  - We represent this by putting a "1" on the side of the relationship attached to Patient and an "N" on the side of the relationship attached to patient records

#### Weak entities

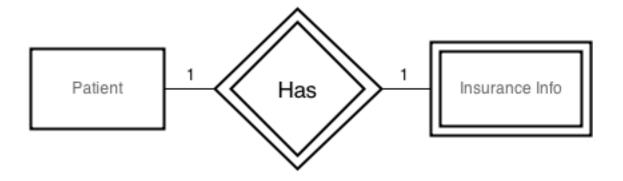

#### Weak entities

- A weak entity is an entity that depends on another entity to exist
  - In this case, a patient's insurance info must be attached to a patient
  - Therefore, it must reference a patient, and is a weak entity, represented by a double rectangle
  - This relationship is described as an identifying relationship, represented by a double diamond
- Tuples cannot be uniquely identified by attributes alone
  - Has to have a foreign key

## Funky relationships?!

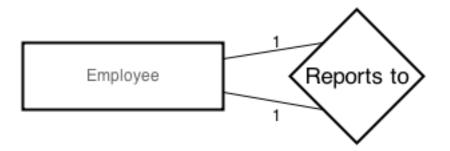

### Self referential relationships

- Employees report to a manager, who is also an employee
  - Therefore, the relationship in fact references itself
  - This is totally kosher

## Ternary relationships

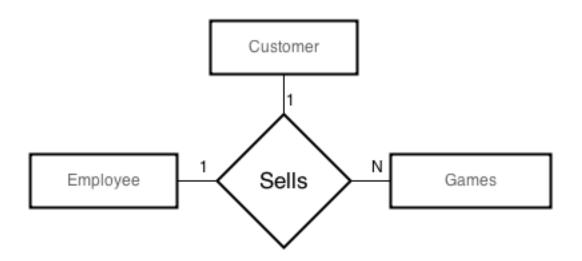

### Ternary relationships

- Here, an employee can sell multiple games to a customer
  - These are also valid
- Can sometimes reduce ternary relationships into binary relationships as well
  - These are probably closer to how they would be laid out in your DBMS

## Ternary relationships

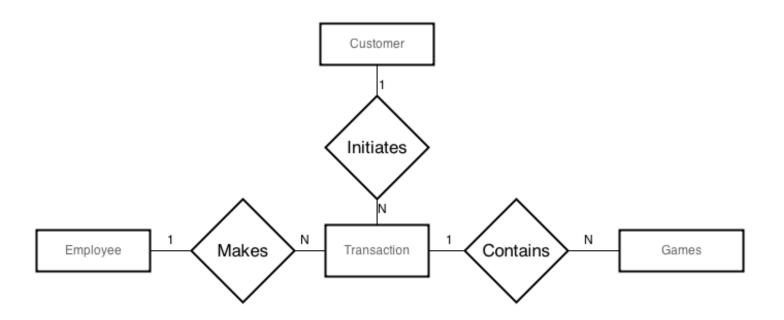

# Really frustrating thing about diagramming

- This applies to more than just ER diagrams, but diagramming in general
- There isn't really one way to do it
  - If you do some research and find examples, you'll see a billion different ways
- In general, stay consistent in your meanings, define them if you're unsure
- Crow's foot notation

#### Crow's foot notation

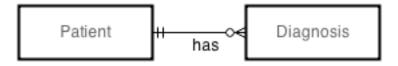

#### ER Diagram Links

- https://drive.draw.io/
  - Drawing tool (more than just ER diagrams)
- http://creately.com/blog/diagrams/erdiagrams-tutorial/
- http://en.wikipedia.org/wiki/Entity%E2%80 %93relationship\_model
  - Wikipedia's page is very good